#### PB169 – Operační systémy a sítě

Protokoly aplikační vrstvy a kvalita služby (QoS)

Marek Kumpošt, Zdeněk Říha

#### Aplikační vrstva

- Programy a procesy, které využívají síťové komunikace pro služby uživatelů
- Telnet
- (T/S)FTP
- HTTP, DHCP, DNS, SMTP, IMAP, IRC, NFS, NTP, POP3, SMB, SNMP, SSH

### Telnet

- Protokol pro přihlášení ke vzdálenému systému (síťový virtuální terminál)
- Spojení typu klient-server protokolem TCP
- Umožňuje vzdálenou správu/řízení pomocí příkazů
- Standardně TCP/23, duplexně
- Nešifrované spojení!!!
- Prostřednictvím telnetu se lze připojovat i na jiné (textově orientované) služby aplikační vrstvy

### TFTP

- Trivial File Transfer Protocol (1980)
- Jednoduchý protokol pro přenos dat/souborů
- Není zdaleka tak obsáhlý jako FTP
- Používá se v případech, kdy se celý protokol musí vejít do omezené paměti

– Bootování bezdiskových stanicí

– Flashování firmware do síťových zařízení

## TFTP

- Založeno na protokolu UDP
- Nutnost vlastního řízení spojení
	- Jedno spojení jeden soubor
	- Při komunikaci je v síti vždy jen jeden paket
	- Čeká se na potvrzení a pak se pošle další
	- Pomalé spojení
- Maximální velikost souboru je 32 MB
- Nezabezpečený přenos dat

## FTP

- File Transfer Protocol
- Platformově nezávislý protokol pro přenos souborů protokolem TCP/21 a TCP/20
- Součástí prohlížečů nebo správců souborů
- Podpora textového nebo binárního přenosu
- Podpora přihlášení pomocí login/password
- Interaktivní protokol

### FTP

- Přihlašovací údaje i přenášená data jsou nešifrovaná!!!
	- Existuje několik rozšíření, které podporuje kryptografii, např. FTPS (nezaměňovat s SFTP)
- Snížení rychlosti při přenosu velkého množství malých souborů

– Typicky se udělá co? ;-)

## FTP

- Pasivní režim
	- Navázání připojení pro přenos dat provádí klient
	- Na základě znalosti IP a port serveru
- Aktivní režim
	- Navázání připojení pro přenos dat provádí server
	- Klient pouze naslouchá
	- Problém při použití NAT

#### SFTP

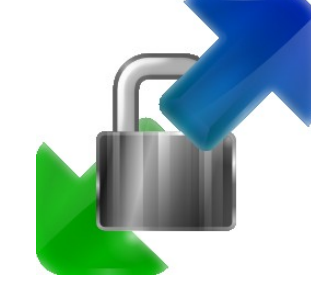

- Tunelování FTP skrz spojení navázané protokolem SSH (o SSH více později)
- Data jsou následně při přenosu šifrována
- a tedy není možné zjistit, co se přenáší

• Klient pro bezpečný přenos souborů – **WinSCP** 

## DHCP

- Dynamic Host Configuration Protocol
- Automatické přidělování IP adres připojeným počítačům
- Zjednodušení a centralizování správy
- Nastavuje se:
	- IP adresa
	- Maska
	- Brána (gateway)
	- DNS servery a případně další (např. NTP)
- Zprávy DHCPDISCOVER, DHCPOFFER, DHCPREQUEST, DHCPACK

### IRC

- Internet Relay Chat
- Jedna z prvních možností on-line komunikace v reálném čase
- Komunikace probíhá(la) v kanálech  $(mistnostech)$
- Zejména textově orientované
- Dnes se sice ještě používá, ale už není na vzestupu

## NFS

- Network File System
- Protokol pro vzdálený přístup k souborům
- Využívá protokolu UDP a později i TCP
- Typické použití:
	- Připojení vzdáleného disku, který se pak jeví jako lokální úložiště
	- Nejčastěji v prostředí Linuxu
	- mount -t nfs server:/home /home

## SMB

- Server Message Block
- Protokol sloužící ke sdílení tiskáren, souborů, skenerů apod. zejména v prostředí Windows
- Podporuje autentizaci klienta/uživatele
- Pracuje na principu klient-server
	- Server poskytuje přístup ke sdíleným prostředkům

## SNMP

- Simple Network Management Protocol
- Protokol pro správu sítě
	- Sběr různých dat (např. průtok na routeru)
	- Vyhodnocování (tabulky, grafy, přehledy)
	- Hledání potenciálních problematických míst v síti
	- Automatické reakce na zadané podmínky
		- Router při přetížení vzbudí administrátora SMSkou

# NTP

- Network Time Protocol
- Protokol pro nastavení přesného času
- Nastavení času na základě odpovědí z několika NTP serverů
	- Přesnost v řádu milisekund
- Navržený protokol dokáže odolat zpoždění při doručování paketů
- V Linuxu příkaz ntpdate

## SSH

- Secure Shell (TCP/22)
- Zabezpečený komunikační protokol pro vzdálené přihlášení
	- Náhrada za nezabezpečený telnet
- Podpora autentizace
- Transparentní šifrování přenášených dat
- V současnosti verze SSH-2
	- Silná kryptografie a kontrola integrity dat
	- Veřejný klíč vzdáleného stroje!!
- Putty

#### POP3

- Post Office Protocol version 3 (TCP/110)
- Protokol pro získávání emailových zpráv ze vzdáleného serveru
	- Ze vzdáleného serveru se stáhou všechny zprávy na lokálního klienta
- Původně nešifrovaný přenos dat a autentizace
- V současnosti lze komunikaci šifrovat

#### IMAP

- Internet Message Access Protocol
- Protokol pro vzdálený přístup k emailové schránce vyžadující trvalé připojení
	- Nabízí pokročilou správu

– Se schránkou je možné pracovat odkudkoliv

• IMAP podporuje zabezpečenou/šifrovanou variantu komunikace

# HTTP

- Hypertext Transfer Protocol (TCP/80)
- Protokol pro výměnu zpráv/dokumentů ve formátu HTML
	- MIME (Multipurpose Internet Mail Extensions) umožní přenášet i multimediální a jiný obsah
- URL (Uniform Resource Locator) pro jednoznačnou identifikaci zdroje v Internetu
- Protokol pracuje na principu dotaz-odpověď – tzn. je bezstavový (kontinuální komunikaci je potřeba řešit jinak)
- Zabezpečená varianta protokolu HTTPS

## Quality of Service (QoS)

- Protokoly používané v sítích poskytující
	- Možnost nastavení přenosového pásma
	- Rozdělení provozu do kategorií
	- Agregace
	- …
- Cílem je poskytnou uživatelům garantovanou kvalitu připojení
	- Masivní stahování v rámci jednoho přenosového média by omezilo ostatní uživatele